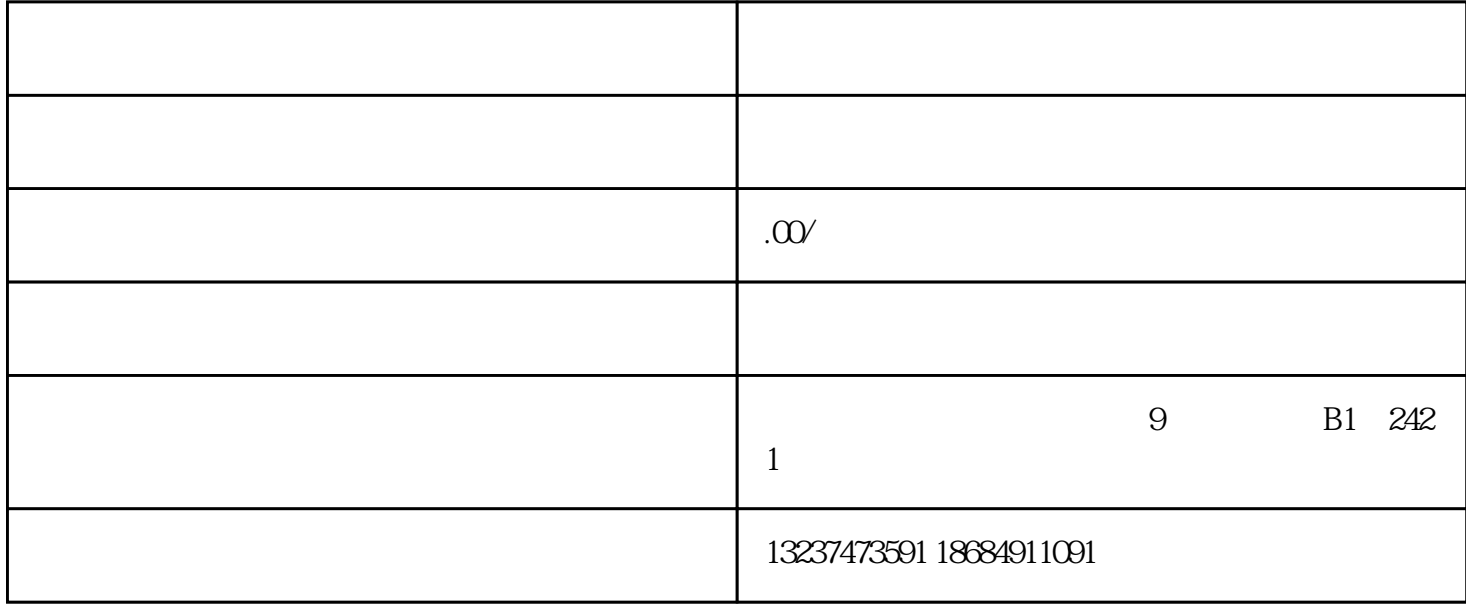

DIY

<mark>……</mark>

 $1\,\mathrm{s}$ 

 $10086$ 

2、因为DIY视频彩铃仅仅使用基础功能是不够的,你需要订购视频彩铃的"随心换"功能,这个你可以

- 
- $1$
- $2<sub>l</sub>$
- 
- $3<sub>1</sub>$